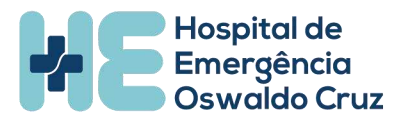

## **EDITAL Nº 001/2022 IBGH – HE PROCESSO SELETIVO SIMPLIFICADO PARA CONTRATAÇÃO DE COLABORADORES**

## **CONVOCAÇÃO DE CANDIDATO APROVADO**

Convoca-se o candidato aprovado conforme relação abaixo para **entrega de documentação para processo admissional (ANEXO VI)**, no Hospital de Emergência Oswaldo Cruz – Rua Mendonça Junior, nº 1917 – Centro, Macapá – AP no dia e horário. \*Serão desclassificados os candidatos convocados que não comparecerem dentro de 24 (vinte e quatro) horas, contados a partir da data e hora da convocação publicada no site oficial da unidade.

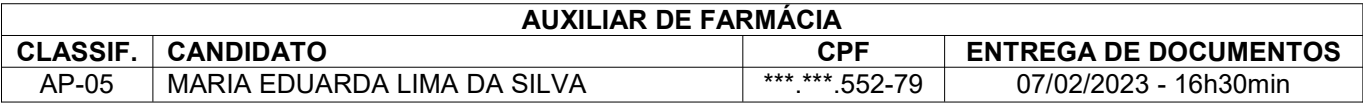

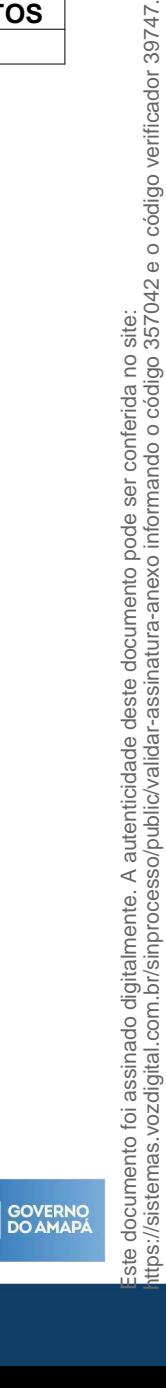

UJ

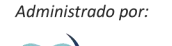

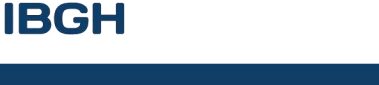

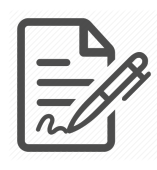

**Documento assinado eletronicamente por MARCELA SILVA CASTILHO, 023.118.202-30, UNIDADE - DIRETORIA ADMINISTRATIVA, em 06/02/2023 às 09:59, conforme horário oficial de Brasília/DF, com fundamentos na portaria nº 117/2020**

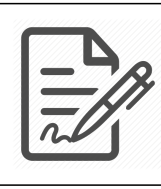

**Documento assinado eletronicamente por MARA HELENA JARDIM BITTES HENRIQUE BORGES, 920.014.401-20, UNIDADE - DIRETORIA GERAL, em 06/02/2023 às 12:00, conforme horário oficial de Brasília/DF, com fundamentos na portaria nº 117/2020**

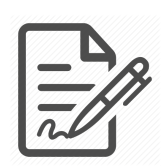

**Documento assinado eletronicamente por NAYARA RACHID, 015.710.251-38, IBGH - GENTE E GESTÃO, em 06/02/2023 às 13:05, conforme horário oficial de Brasília/DF, com fundamentos na portaria nº 117/2020**

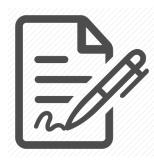

**Documento assinado eletronicamente por BRUNA DE PAULA, 993.156.291-91, IBGH - DIRETORIA, em 07/02/2023 às 09:57, conforme horário oficial de Brasília/DF, com fundamentos na portaria nº 117/2020**

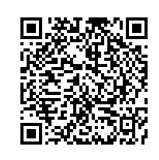

**Este documento foi assinado digitalmente. A autenticidade deste documento pode ser conferida no site: https://sistemas.vozdigital.com.br/sinprocesso/public/validar-assinatura-anexo informando o código 357042 e o código verificador 39747.**